# Lecture 3: Measures of central tendency and dispersion

#### Ernesto F. L. Amaral

September 8, 2022 Introduction to Sociological Data Analysis (SOCI 600)

Source: Healey, Joseph F. 2015. "Statistics: A Tool for Social Research." Stamford: Cengage Learning. 10th edition. Chapters 3 (pp. 66–90), 4 (pp. 91–121).

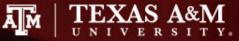

### Outline

- Measures of central tendency
- Measures of dispersion

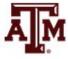

#### Measures of central tendency

- Univariate descriptive statistics
  - Summarize information about the most typical, central, or common score of a variable
- Mode, median, and mean are different statistics and have same value only in certain situations
  - Mode: most common score
  - Median: score of the middle case
  - Mean: average score
- They vary in terms of
  - Level-of-measurement considerations
  - How they define central tendency

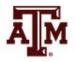

#### Mode

- The most common score
- Can be used with variables at all three levels of measurement
- Most often used with nominal-level variables

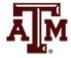

# Finding the mode

- Count the number of times each score occurred
- The score that occurs most often is the mode
- If the variable is presented in a frequency distribution, the mode is the largest category
- If the variable is presented in a line chart, the mode is the highest peak

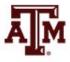

#### Example of mode

Top ten U.S. cities visited by overseas travelers, 2010

| City             | Number of visitors |
|------------------|--------------------|
| Boston           | 1,186,000          |
| Chicago          | 1,134,000          |
| Las Vegas        | 2,425,000          |
| Los Angeles      | 3,348,000          |
| Miami            | 3,111,000          |
| New York City    | 8,462,000          |
| Oahu / Honolulu  | 1,634,000          |
| Orlando          | 2,750,000          |
| San Francisco    | 2,636,000          |
| Washington, D.C. | 1,740,000          |

Source: Healey 2015, p.67.

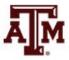

# Religious preference, U.S. adult population, 2016

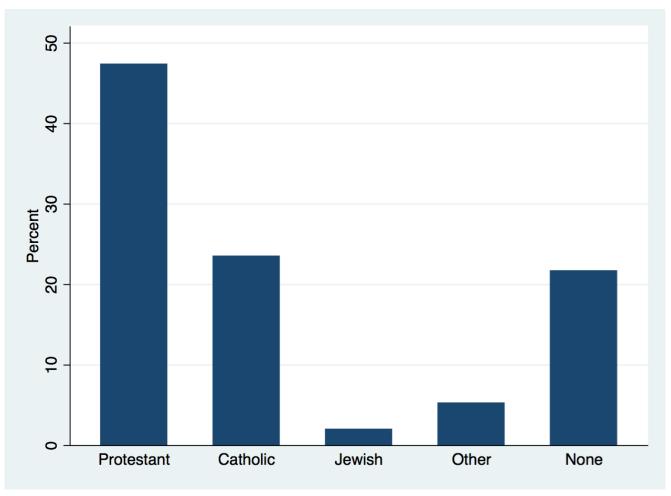

# Religious preference, U.S. adult population, 2016

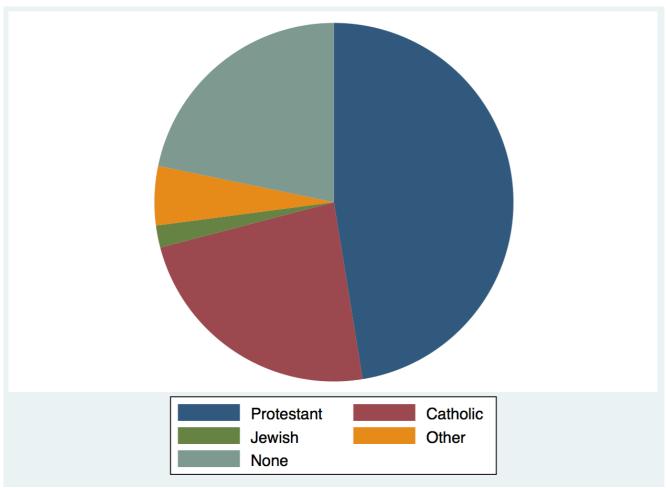

Source: 2016 General Social Survey.

8

# Age distribution, U.S. adult population, 2016

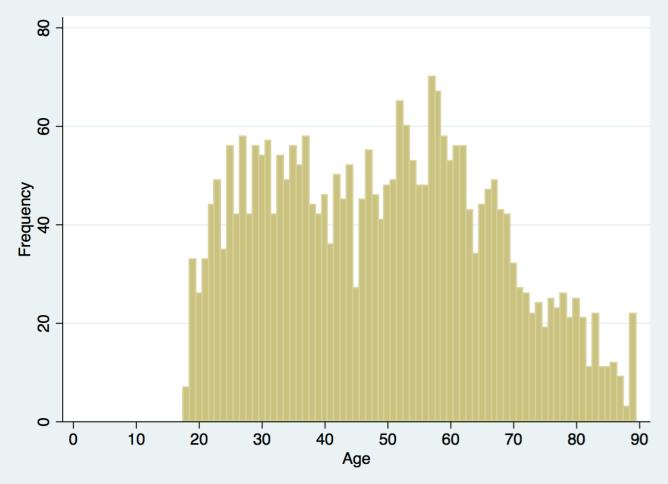

# Age distribution by sex, U.S. adult population, 2016

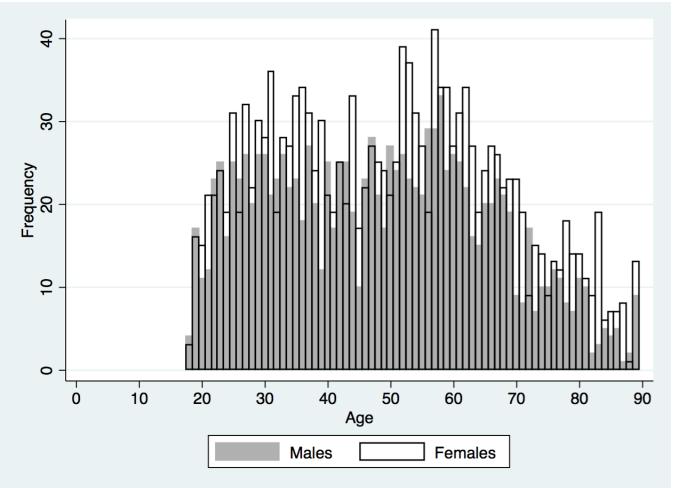

#### Age-sex structure, United States

2016 General Social Survey

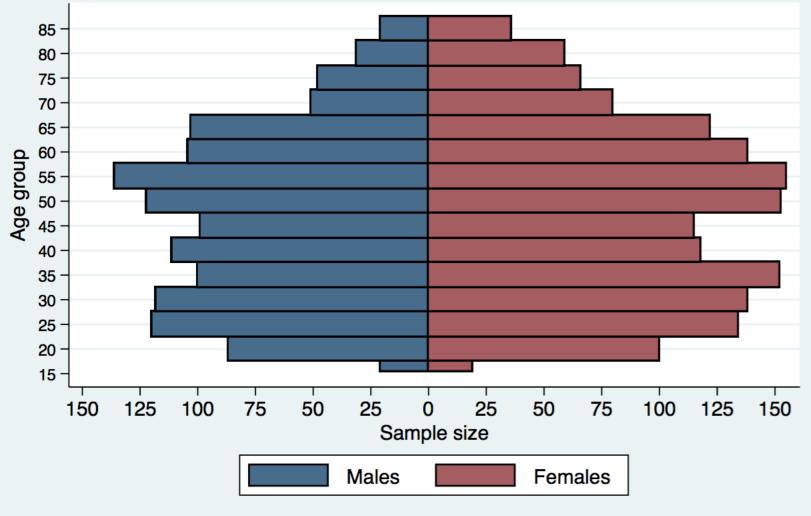

-1

#### Limitations of mode

- Some distributions have no mode
- Some distributions have multiple modes
   Distributions of scores on two tests

| Score (% correct) | Test A<br>Frequency of scores | Test B<br>Frequency of scores |
|-------------------|-------------------------------|-------------------------------|
| 97                | 14                            | 22                            |
| 91                | 14                            | 3                             |
| 90                | 14                            | 4                             |
| 86                | 14                            | 22                            |
| 77                | 14                            | 3                             |
| 60                | 14                            | 22                            |
| 55                | 14                            | 22                            |
| Total             | 98                            | 98                            |

#### Limitations of mode

 The mode of an ordinal or interval-ratio level variable may not be central to the whole distribution

| Score (% correct) | Frequency |  |
|-------------------|-----------|--|
| 93                | 8         |  |
| 68                | 3         |  |
| 67                | 4         |  |
| 66                | 2         |  |
| 62                | 7         |  |
| Total             | 24        |  |
|                   |           |  |

#### A distribution of test scores

Source: Healey 2015, p.68.

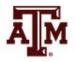

#### Median

- The median (*Md*) is the exact center of distribution of scores
- The score of the middle case
- It can be used with ordinal-level or interval-ratiolevel variables
- It cannot be used for nominal-level variables

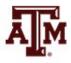

# Finding the median

- Arrange the cases from low to high
   Or from high to low
- Locate the middle case
- If the number of cases (N) is odd
   The median is the score of the middle case
- If the number of cases (N) is even
  - The median is the average of the scores of the two middle cases

#### Example of median

Finding the median with seven cases (*N* is odd)

| Case | Score |                      |
|------|-------|----------------------|
| А    | 10    |                      |
| В    | 10    |                      |
| С    | 8     |                      |
| D    | 7     | ← Median = <i>Md</i> |
| Е    | 5     |                      |
| F    | 4     |                      |
| G    | 2     |                      |

Source: Healey 2015, p.69.

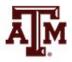

#### Example of median

#### Finding the median with eight cases (*N* is even)

| Score |                                   |
|-------|-----------------------------------|
| 10    |                                   |
| 10    |                                   |
| 8     |                                   |
| 7     |                                   |
|       | ← Median = $Md = (7+5) / 2 = 6$   |
| 5     |                                   |
| 4     |                                   |
| 2     |                                   |
| 1     |                                   |
|       | 10<br>10<br>8<br>7<br>5<br>4<br>2 |

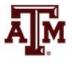

Source: Healey 2015, p.69.

### Other measures of position

#### Percentiles

- Point below which a specific percentage of cases fall
- Deciles
  - Divides distribution into tenths (10, 20, 30, ..., 90)

#### Quartiles

- Divides distribution into quarters (25, 50, 75)
- The median falls at the 50th percentile or the 5th decile or the 2nd quartile

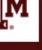

#### Manual calculation

- Arrange scores in order from low to high
- Multiply the number of cases (*N*) by the proportional value of the percentile
  - For example: the 75th percentile would be 0.75
- The resultant value marks the order number of the case that falls at the percentile

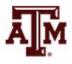

### Examples of manual calculation

- In a sample of 70 test grades we want to find the 4th decile (or 40th percentile)
  - $-70 \times 0.40 = 28$
  - The 28th case is the 40th percentile
- In a sample of 70 test grades we want to find the 3rd quartile (or 75th percentile)
  - 70 x 0.75 = 52.5, rounding to 53
  - The 53rd case is the 75th percentile

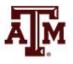

### Example: 2016 GSS in Stata

 75% of the population is younger than 60 years sum age [aweight=wtssall], d

age of respondent

|     | Percentiles | Smallest |             |            |
|-----|-------------|----------|-------------|------------|
| 1%  | 19          | 18       |             |            |
| 5%  | 21          | 18       |             |            |
| 10% | 24          | 18       | Obs         | 2,857      |
| 25% | 33          | 18       | Sum of Wgt. | 2,855.4791 |
|     |             |          |             |            |
| 50% | 47          |          | Mean        | 47.56141   |
|     |             | Largest  | Std. Dev.   | 17.58891   |
| 75% | 60          | 89       |             |            |
| 90% | 72          | 89       | Variance    | 309.3698   |
| 95% | 78          | 89       | Skewness    | .2328772   |
| 99% | 86          | 89       | Kurtosis    | 2.161393   |

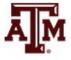

#### Example: 2016 GSS in Stata

- The "centile" command allows us to estimate any percentile, but weights are not allowed centile age, centile(37)
- 37% of the sample is younger than 41 years

| Variable | Obs   | Percentile | Centile | — Binom. Interp. —<br>[95% Conf. Interval] |
|----------|-------|------------|---------|--------------------------------------------|
| age      | 2,857 | 37         | 41      | 40 42                                      |

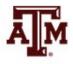

#### Mean

- The average score
- Requires variables measured at the interval-ratio level, but is often used with ordinal-level variables
- Cannot be used for nominal-level variables
- The mean (arithmetic average) is by far the most commonly used measure of central tendency

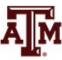

## Finding the mean

- Add all of the scores and then divide by the number of scores (*N*)
- The mathematical formula for the mean is

$$\bar{X} = \frac{\sum(X_i)}{N}$$

where  $\overline{X}$  = the mean  $\sum(X_i)$  = the summation of the scores N = the number of cases

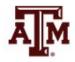

#### Examples of mean, 2016 GSS

#### Mean income by sex

tabstat conrinc [aweight=wtssall], by(sex) stat(mean)

| Sex     | Mean income |
|---------|-------------|
| Male    | 41,282.78   |
| Female  | 28,109.34   |
| Overall | 34,649.30   |

#### Mean income by race/ethnicity

tabstat conrinc [aweight=wtssall], by(raceeth) stat(mean)

| Race/ethnicity     | Mean income |
|--------------------|-------------|
| Non-Hispanic white | 38,845.62   |
| Non-Hispanic black | 23,243.04   |
| Hispanic           | 23,128.92   |
| Other              | 50,156.35   |
| Overall            | 34,649.30   |

#### Mean income by age-group

tabstat conrinc [aweight=wtssall], by(agegr1) stat(mean)

| Age group | Mean income |
|-----------|-------------|
| 18–24     | 11,214.16   |
| 25–44     | 32,863.93   |
| 45–64     | 42,552.21   |
| 65–89     | 30,848.29   |
| Overall   | 34,649.30   |

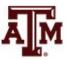

# Mean income by age, U.S. adult population, 2016

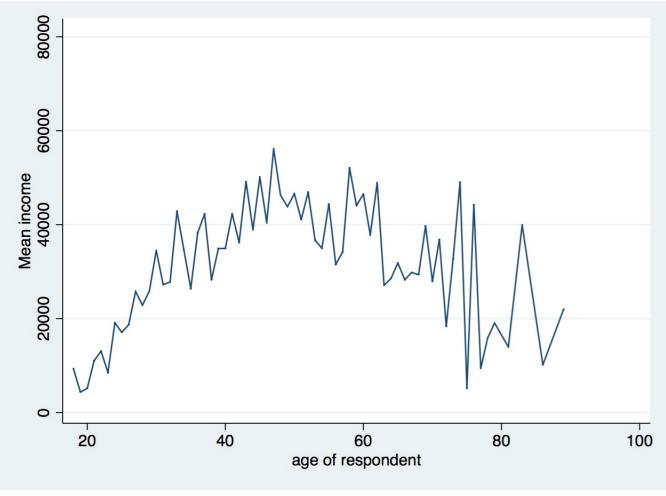

# Mean income by age and sex, U.S. adult population, 2016

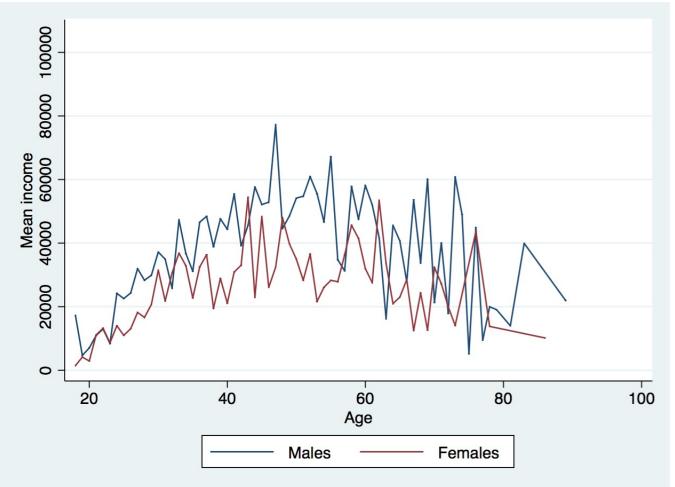

#### Three characteristics of the mean

- Mean balances all the scores in a distribution
  - All scores cancel out around the mean

$$\sum (X_i - \bar{X}) = 0$$

 Mean minimizes the variation of the scores, "least squares principle"

$$\sum (X_i - \bar{X})^2 = minimum$$

- Mean is affected by all scores
  - All scores are used in the calculation of the mean
  - It can be misleading if the distribution has "outliers"

#### Mean balances all the scores

• A demonstration showing that all scores cancel out around the mean

| X <sub>i</sub>                                       | $X_i - \overline{X}$            |
|------------------------------------------------------|---------------------------------|
| 65                                                   | 65 – 78 = –13                   |
| 73                                                   | 73 – 78 = –5                    |
| 77                                                   | 77 – 78 = –1                    |
| 85                                                   | 85 - 78 = 7                     |
| 90                                                   | 90 – 78 = 12                    |
| $\sum_{i} (X_i) = 390$ $\overline{X} = 390 / 5 = 78$ | $\sum (X_i - \overline{X}) = 0$ |

Source: Healey 2015, p.74.

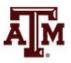

#### Mean minimizes variation

- A demonstration showing that the mean is the point of minimized variation
  - If we performed these operations with any number other than the mean (e.g., 77), the result would be a sum greater than 388

| X <sub>i</sub>      | $X_i - \overline{X}$            | $(X_i - \overline{X})^2$            | $(X_i - 77)^2$                |
|---------------------|---------------------------------|-------------------------------------|-------------------------------|
| 65                  | 65 – 78 = –13                   | $(-13)^2 = 169$                     | $(65 - 77)^2 = (-12)^2 = 144$ |
| 73                  | 73 – 78 = –5                    | $(-5)^2 = 25$                       | $(73 - 77)^2 = (-4)^2 = 16$   |
| 77                  | 77 – 78 = –1                    | $(-1)^2 = 1$                        | $(77 - 77)^2 = (0)^2 = 0$     |
| 85                  | 85 – 78 = 7                     | $(7)^2 = 49$                        | $(85 - 77)^2 = (8)^2 = 64$    |
| 90                  | 90 – 78 = 12                    | $(12)^2 = 144$                      | $(90 - 77)^2 = (13)^2 = 169$  |
| $\sum(X_i) = 390$   | $\sum (X_i - \overline{X}) = 0$ | $\sum (X_i - \overline{X})^2 = 388$ | $\sum (X_i - 77)^2 = 393$     |
| $\overline{X}$ = 78 |                                 |                                     | AM                            |

#### Mean is affected by all scores

A demonstration showing that the mean is affected by every score

| Scores | Measures<br>of central<br>tendency | Scores | Measures<br>of central<br>tendency | Scores | Measures<br>of central<br>tendency |
|--------|------------------------------------|--------|------------------------------------|--------|------------------------------------|
| 15     | Mean = 25                          | 15     | Mean = 718                         | 0      | Mean = 22                          |
| 20     |                                    | 20     |                                    | 20     |                                    |
| 25     | Median = 25                        | 25     | Median = 25                        | 25     | Median = 25                        |
| 30     |                                    | 30     |                                    | 30     |                                    |
| 35     |                                    | 3500   |                                    | 35     |                                    |

Source: Healey 2015, p.76.

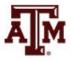

#### Mean is affected by all scores

#### Strength

 The mean uses all the available information from the variable

#### Weaknesses

- The mean is affected by every score
- If there are some very high or low scores
  - Extreme scores: "outliers"
  - The mean may be misleading
  - This is the case of skewed distributions

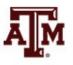

### **Skewed distributions**

- When a distribution has a few very high or low scores, the mean will be pulled in the direction of the extreme scores
- For a positive skew
  - The mean will be greater than the median
- For a negative skew
  - The mean will be less than the median
- When an interval-ratio-level variable has a pronounced skew, the median may be the more trustworthy measure of central tendency

### Positively skewed distribution

• The mean is greater in value than the median

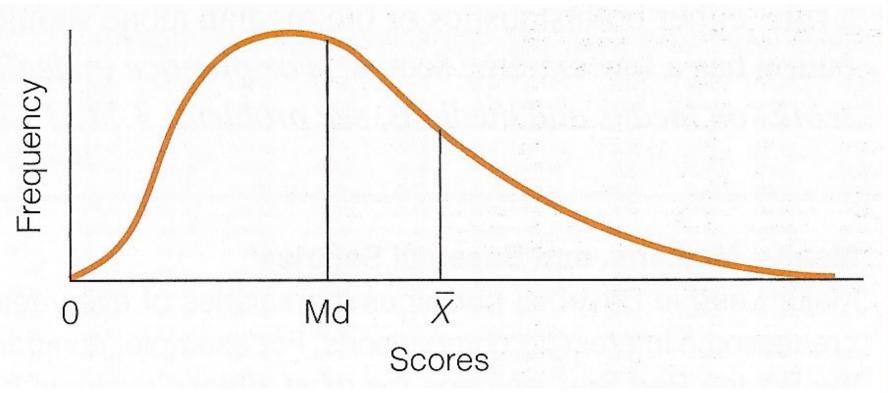

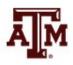

## Negatively skewed distribution

The mean is less than the median

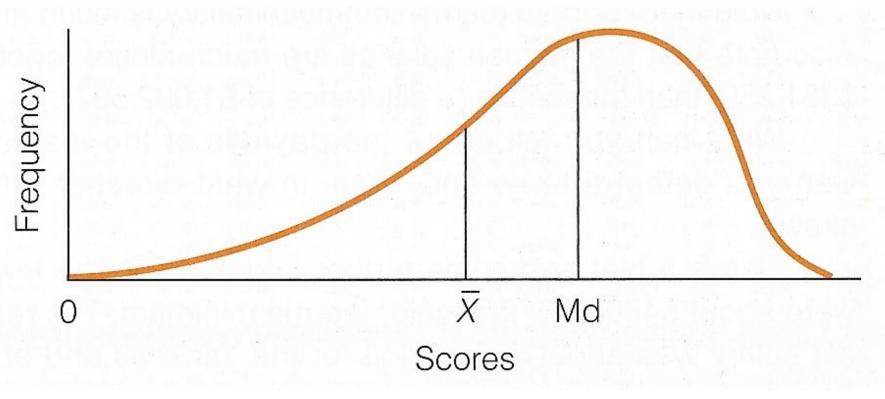

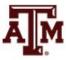

#### Symmetrical distribution

The mean and median are equal

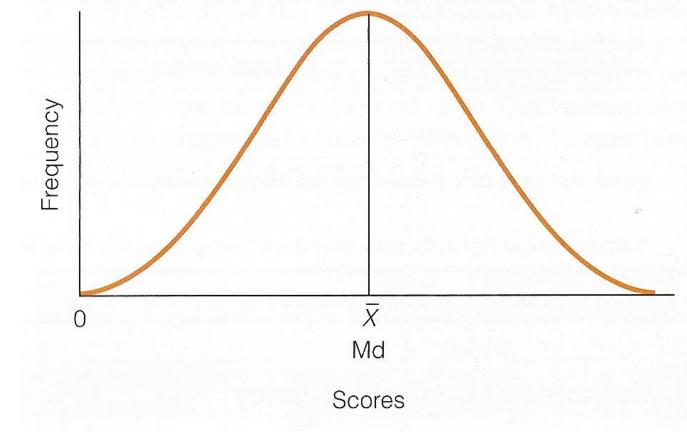

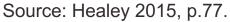

### Income distribution, U.S. adult population, 2016

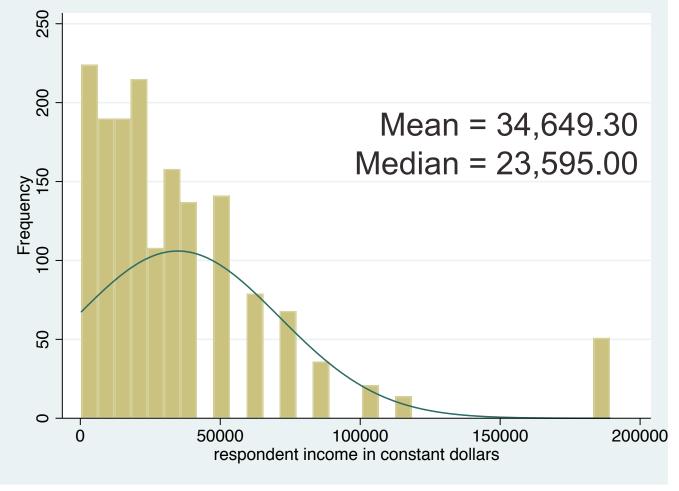

Source: 2016 General Social Survey.

#### Level of measurement

Relationship between level of measurement and measures of central tendency

| Measure                | Level of measurement |         |                |  |  |
|------------------------|----------------------|---------|----------------|--|--|
| of central<br>tendency | Nominal              | Ordinal | Interval-ratio |  |  |
| Mode                   | YES                  | Yes     | Yes            |  |  |
| Median                 | No                   | YES     | Yes            |  |  |
| Mean                   | No                   | Yes (?) | YES            |  |  |

- YES: most appropriate measure for each level
- Yes: measure is also permitted
- Yes (?): mean is often used with ordinal-level variables, but this practice violates level-ofmeasurement guidelines
- No: cannot be computed for that level

### Summary to choose measure

| Use the mode when:       | 1. The variable is measured at the nominal level.                                                                               |
|--------------------------|----------------------------------------------------------------------------------------------------|
|                          | <ol><li>You want a quick and easy measure for ordinal- and<br/>interval-ratio-level variables.</li></ol>                        |
|                          | 3. You want to report the most common score.                                                                                    |
| Use the median when:     | 1. The variable is measured at the ordinal level.                                                                               |
|                          | 2. An interval-ratio variable is badly skewed.                                                                                  |
|                          | <ol><li>You want to report the central score. The median<br/>always lies at the exact center of the distribution.</li></ol>     |
| Use the mean when:       | <ol> <li>The variable is measured at the interval-ratio level<br/>(except when the variable is badly skewed).</li> </ol>        |
|                          | <ol><li>You want to report the typical score. The mean is the<br/>statistics that exactly balances all of the scores.</li></ol> |
|                          | 3. You anticipate additional statistical analysis.                                                                              |
| Source: Healow 2015 p.91 |                                                                                                    |

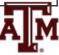

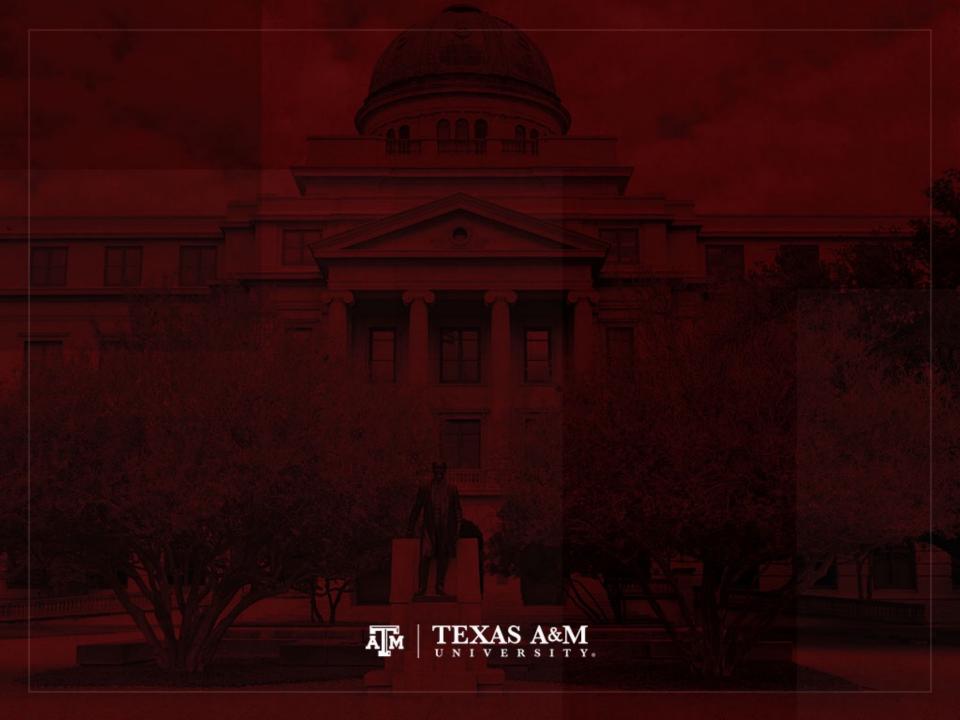

### Measures of dispersion

- Explain the purpose of measures of dispersion
- Compute and interpret these measures
  - Range (*R*), interquartile range (*Q* or *IQR*)
  - Standard deviation (s), variance ( $s^2$ )
- Select an appropriate measure of dispersion and correctly calculate and interpret the statistic
- Describe and explain the mathematical characteristics of the standard deviation
- Analyze a boxplot

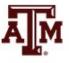

### **Concept of dispersion**

- Dispersion refers to the variety, diversity, or amount of variation among scores
- The greater the dispersion of a variable, the greater the range of scores and the greater the differences between scores
- Examples
  - Typically, a large city will have more diversity than a small town
  - Some states (California, New York) are more racially diverse than others (Maine, Iowa)

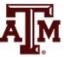

#### Ambulance assistance

- Examples below have similar means
  - 7.4 minutes for service A and 7.6 minutes for service B
- Service A is more consistent in its response
  - Less dispersion than service B

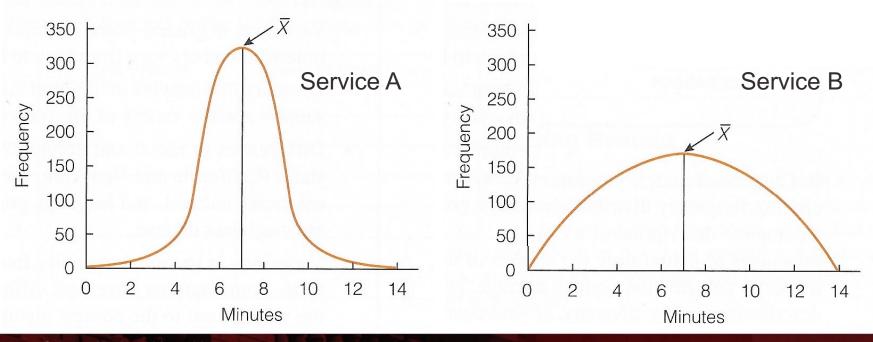

## Range (R)

- Range indicates the distance between the highest and lowest scores in a distribution
- Range (*R*) = Highest Score Lowest Score
- Quick and easy indication of variability
- Can be used with ordinal-level or interval-ratiolevel variables
- Why can't the range be used with variables measured at the nominal level?
  - For these variables, use frequency distributions to analyze dispersion

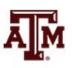

### Limitations of range

• Range is based on only two scores

It is distorted by atypically high or low scores
 Influenced by outliers

 No information about variation between high and low scores

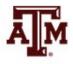

## Interquartile range (Q or IQR)

- A type of range measure
  - Considers only the middle 50% of the cases in a distribution
- Avoids some of the problems of the range by focusing on just the middle 50% of scores

- Avoids the influence of outliers

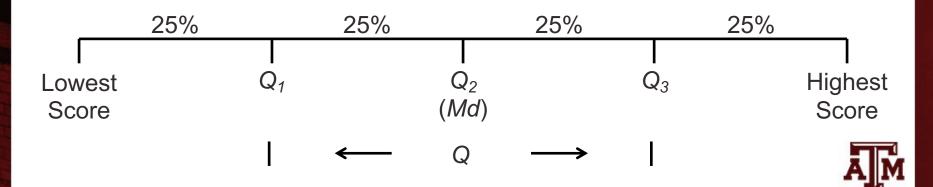

### Limitation of interquartile range

The interquartile range is based on only two scores

It fails to yield any information from all of the other scores

– Based only on  $Q_1$  and  $Q_3$ 

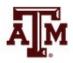

#### Birth rates for 40 nations, 2012

(number of births per 1000 population)

| Rank         | Nation     | Birth rate | Rank       | Nation         | Birth rate |
|--------------|------------|------------|------------|----------------|------------|
| 40 (highest) | Niger      | 46         | 20         | Libya          | 23         |
| 39           | Uganda     | 45         | 19         | India          | 22         |
| 38           | Malawi     | 43         | 18         | Venezuela      | 21         |
| 37           | Angola     | 42         | 17         | Mexico         | 20         |
| 36           | Mozambique | 42         | 16         | Colombia       | 19         |
| 35           | Tanzania   | 41         | 15         | Kuwait         | 18         |
| 34           | Nigeria    | 40         | 14         | Vietnam        | 17         |
| 33           | Guinea     | 39         | 13         | Ireland        | 16         |
| 32           | Senegal    | 38         | 12         | Chile          | 15         |
| 31           | Тодо       | 36         | 11         | Australia      | 14         |
| 30           | Kenya      | 35         | 10         | United States  | 13         |
| 29           | Ethiopia   | 34         | 9          | United Kingdom | 13         |
| 28           | Rwanda     | 33         | 8          | Russia         | 13         |
| 27           | Ghana      | 32         | 7          | France         | 13         |
| 26           | Guatemala  | 29         | 6          | China          | 12         |
| 25           | Pakistan   | 28         | 5          | Canada         | 11         |
| 24           | Haiti      | 27         | 4          | Spain          | 10         |
| 26           | Cambodia   | 26         | 3          | Japan          | 9          |
| 22           | Egypt      | 25         | 2          | Italy          | 9          |
| 21           | Syria      | 24         | 1 (lowest) | Germany        | 8          |

#### Examples of R and IQR

- Range = Highest score Lowest score = 46 8 = 38
- Interquartile range (IQR)
  - Locate  $Q_3$  (75th percentile) and  $Q_1$  (25th percentile)
  - $Q_3$ : 0.75 x 40 = 30th case
    - Kenya is the 30th case with a birth rate of 35
  - $Q_1: 0.25 \times 40 = 10$ th case
    - United States is the 10th case with a birth rate of 13
  - Difference of these values is interquartile range
    - *IQR* = *Q*3 *Q*1 = 35 13 = 22

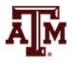

### Standard deviation

- The most important and widely used measure of dispersion
  - It should be used with interval-ratio-level variables, but is often used with ordinal-level variables
- Good measure of dispersion
  - Uses all scores in the distribution
  - Describes the average or typical deviation of the scores
  - Increases in value as the distribution of scores becomes more diverse

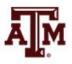

### Interpreting standard deviation

• It is an index of variability that increases in value as the distribution becomes more variable

• It allows us to compare distributions

It can be interpreted in terms of normal deviation
 We will discuss on Chapter 5

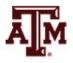

#### Formulas

- Standard deviation and variance are based on the distance between each score and the mean
- Formula for variance

$$s^2 = \frac{\sum (X_i - \overline{X})^2}{N}$$

Formula for standard deviation

$$s = \sqrt{\frac{\sum (X_i - \bar{X})^2}{N}}$$

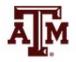

#### Step-by-step calculation of s

- Subtract mean from each score:  $(X_i \overline{X})$
- Square the deviations:  $(X_i \overline{X})^2$
- Sum the squared deviations:  $\sum (X_i \overline{X})^2$
- Divide the sum of squared deviations by *N*:  $\frac{\sum (X_i - \overline{X})^2}{N}$
- Square root brings value back to original unit:

$$\frac{\sum (X_i - \bar{X})^2}{N}$$

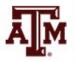

| ns          | Age (X <sub>i</sub> )                                       | $X_i - \overline{X}$            | $(X_i - \overline{X})^2$                                           |                          |
|-------------|-------------------------------------------------------------|---------------------------------|--------------------------------------------------------------------|--------------------------|
| campus      | 18                                                          | 18 – 19 = –1                    | $(-1)^2 = 1$                                                       |                          |
| car         | 19                                                          | 19 – 19 = 0                     | $(0)^2 = 0$                                                        |                          |
|             | 20                                                          | 20 – 19 = 1                     | $(1)^2 = 1$                                                        | This residential         |
| )<br>Inti   | 18                                                          | 18 – 19 = –1                    | $(-1)^2 = 1$                                                       |                          |
| ide         | 20                                                          | 20 – 19 = 1                     | $(1)^2 = 1$                                                        | campus is less           |
| Residential | $\sum_{i=1}^{n} (X_i) = 95$                                 | $\sum (X_i - \overline{X}) = 0$ | $\sum (X_i - \overline{X})^2 = 4$                                  | diverse with             |
|             | $\overline{X}$ = 95/5 = 19                                  |                                 | $s = \sqrt{4/5} = 0.89$                                            | recorded to ago          |
|             |                                                             | <b></b>                         | ( <del></del> .)?                                                  | respect to age           |
|             | Age (X <sub>i</sub> )                                       | $X_i - X$                       | $(X_i - \overline{X})^2$                                           | (s=0.9)                  |
| SN          | 20                                                          | 20 – 23 = –3                    | $(-3)^2 = 9$                                                       | (0-0.0)                  |
| campus      | 22                                                          | 22 – 23 = –1                    | $(-1)^2 = 1$                                                       | than this urban          |
| cal         | 18                                                          | 18 – 23 = –5                    | $(-5)^2 = 25$                                                      | campus ( <i>s</i> =4.2). |
|             | 25                                                          | 25 – 23 = 2                     | $(2)^2 = 4$                                                        | Campus (3-4.2).          |
| Urban       | 30                                                          | 30 - 23 = 7                     | $(7)^2 = 49$                                                       |                          |
|             | $\sum_{i=1}^{N} (X_i) = 115$<br>$\overline{X} = 115/5 = 23$ | $\sum (X_i - \overline{X}) = 0$ | $\sum_{i} (X_i - \overline{X})^2 = 88$<br>s = $\sqrt{88/5} = 4.20$ | ÂM                       |

| Sé         | State         | Homicide rate                               | Deviation                       | Deviation squared                    |
|------------|---------------|---------------------------------------------|---------------------------------|--------------------------------------|
| states     | Connecticut   | 3.6                                         | 0.88                            | 0.77                                 |
|            | Massachusetts | 3.2                                         | 0.48                            | 0.23                                 |
| England    | Rhode Island  | 2.8                                         | 0.08                            | 0.01                                 |
| <b>igl</b> | Vermont       | 2.2                                         | -0.52                           | 0.27                                 |
|            | Maine         | 1.8                                         | -0.92                           | 0.85                                 |
| New        |               | $\sum(X_i) = 13.6$<br>$\overline{X} = 2.72$ | $\sum (X_i - \overline{X}) = 0$ | $\sum (X_i - \overline{X})^2 = 2.13$ |
|            |               | X = 2.72                                    |                                 | $s = \sqrt{2.13/5} = 0.66$           |

|        | State      | Homicide rate                               | Deviation                       | Deviation squared                     |
|--------|------------|---------------------------------------------|---------------------------------|---------------------------------------|
| es     | Arizona    | 6.4                                         | 2.02                            | 4.08                                  |
| states | Nevada     | 5.9                                         | 1.52                            | 2.31                                  |
| n S    | California | 4.9                                         | 0.52                            | 0.27                                  |
| teri   | Oregon     | 2.4                                         | -1.98                           | 3.92                                  |
| Wester | Washington | 2.3                                         | -2.08                           | 4.33                                  |
| 3      |            | $\sum(X_i) = 21.9$<br>$\overline{X} = 4.38$ | $\sum (X_i - \overline{X}) = 0$ | $\sum (X_i - \overline{X})^2 = 14.91$ |
|        |            | $\overline{X}$ = 4.38                       |                                 | $s = \sqrt{14.91/5} = 1.73$           |

### Reporting several variables

- Measures of central tendency (e.g., mean) and dispersion (e.g., standard deviation)
  - Valuable descriptive statistics
  - Basis for many analytical techniques
  - Most often presented in summary tables

| Variable                    | Mean   | Standard deviation | Number<br>of cases |
|-----------------------------|--------|--------------------|--------------------|
| Age                         | 33.2   | 1.3                | 1,078              |
| Number of children          | 2.3    | 0.7                | 1,078              |
| Years married               | 7.8    | 1.5                | 1,052              |
| Income (in dollars)         | 55,786 | 1,500              | 987                |
| Source: Healey 2015, p.110. |        |                    |                    |

#### **Characteristics of the sample**

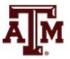

#### Parental engagement

- Means and standard deviations for number of days per week each parent engaged with child
  - How does maternal engagement compare to paternal engagement?
  - How does married engagement compare to cohabiting engagement?
  - How does engagement change over time?

|                             | -              |        |                |        |                     |       |                |        |
|-----------------------------|----------------|--------|----------------|--------|---------------------|-------|----------------|--------|
|                             | Mate           | rnal e | ngager         | nent   | Paternal engagement |       |                |        |
| Marital status              | 1 yea          | r old  | 3 yea          | rs old | 1 yea               | r old | 3 yea          | rs old |
|                             | $\overline{X}$ | S      | $\overline{X}$ | S      | $\overline{X}$      | S     | $\overline{X}$ | S      |
| Married                     | 5.30           | 1.40   | 4.95           | 1.33   | 4.64                | 1.75  | 4.01           | 1.43   |
| Cohabiting                  | 5.23           | 1.36   | 4.86           | 1.38   | 4.67                | 1.58  | 4.04           | 1.53   |
| Source: Healow 2015, p. 110 |                |        |                |        |                     |       |                |        |

Source: Healey 2015, p.110.

#### Income: Central tendency

#### Median

- Increases in income of the average American household
- Mean
  - Increases in average income for all American households

- Mean household income

80,000 -70,000 60,000 Household income 50,000 40,000 30,000 20,000 10,000 0 2007 2011 1975 1983 1987 199 1995 1999 2003 1967 1971 1979

Median household income

Median and mean household incomes, United States, 1967–2011

#### Income: Dispersion increased

- The increase was not shared equally
  - Low-income households: no growth
  - High-income households: robust increases

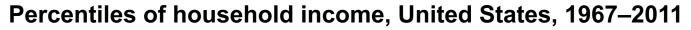

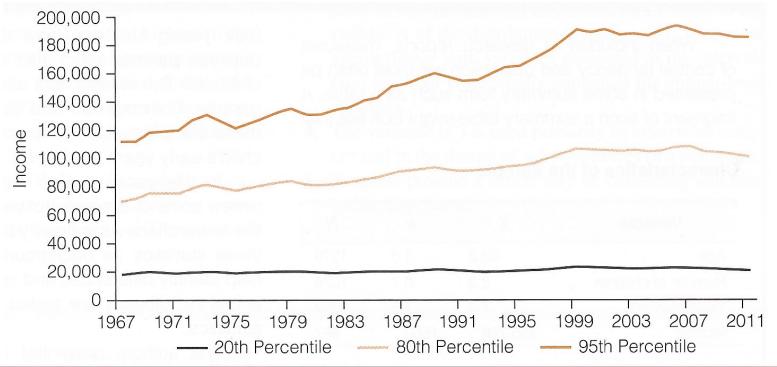

Source: Healey 2015, p.109.

#### **Boxplots**

- Boxplot is also known as "box and whiskers plot"
  - It provides a way to visualize and analyze dispersion
  - Useful when comparing distributions
  - It uses median, range, interquartile range, outliers
  - Easier to read all this information than in tables

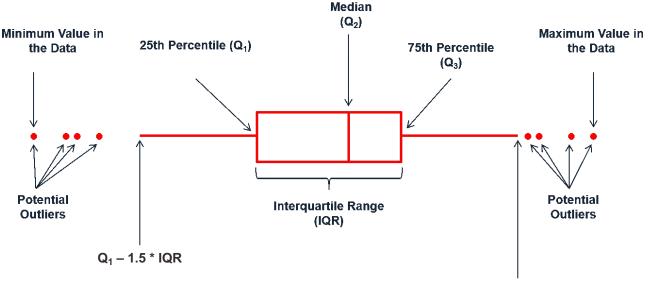

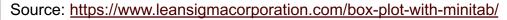

#### Income by sex, 2016

| Statistics for<br>individual income | Male       | Female     |
|-------------------------------------|------------|------------|
| Lowest score                        | 363.00     | 363.00     |
| Q1                                  | 15,427.50  | 9,982.50   |
| Median                              | 32,670.00  | 19,965.00  |
| Q3                                  | 49,005.00  | 32,670.00  |
| Highest score                       | 189,211.46 | 189,211.46 |
| IQR                                 | 33,577.50  | 22,687.50  |
| Mean                                | 41,282.78  | 28,109.34  |
| Standard deviation                  | 41,295.31  | 30,201.87  |

#### **Commands in Stata**

tabstat conrinc [aweight=wtssall], by(sex) stat(min p25 p50 p75 max iqr mean sd)

graph box conrinc [aweight=wtssall], over(sex) ytitle(Individual income in constant dollars)

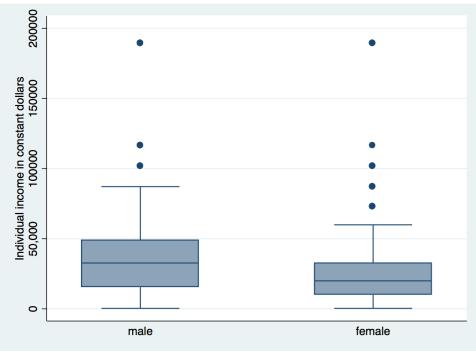

### Income by age group, 2016

| Statistics for<br>individual income | 18–24     | 25–44      | 45–64      | 65–89      |
|-------------------------------------|-----------|------------|------------|------------|
| Lowest score                        | 363.00    | 363.00     | 363.00     | 363.00     |
| Q1                                  | 3,267.00  | 13,612.50  | 15,427.50  | 8,167.50   |
| Median                              | 8,167.50  | 23,595.00  | 32,670.00  | 19,965.00  |
| Q3                                  | 15,427.50 | 39,930.00  | 49,005.00  | 39,930.00  |
| Highest score                       | 72,600.00 | 189,211.46 | 189,211.46 | 189,211.46 |
| IQR                                 | 12,160.50 | 26,317.50  | 33,577.50  | 31,762.50  |
| Mean                                | 11,214.16 | 32,863.93  | 42,552.21  | 30,848.29  |
| Standard deviation                  | 11,787.32 | 33,269.47  | 41,486.09  | 33,303.36  |

#### **Commands in Stata**

tabstat conrinc [aweight=wtssall], by(agegr1) stat(min p25 p50 p75 max iqr mean sd)

graph box conrinc [aweight=wtssall], over(agegr1) ytitle(Individual income in constant dollars)

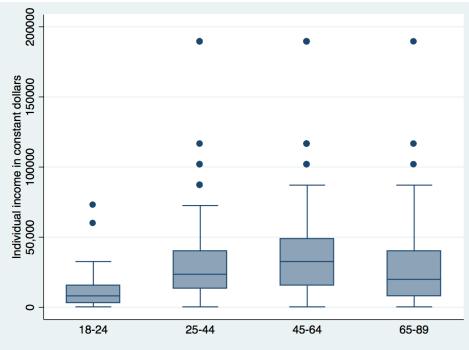

### Income by race/ethnicity, 2016

| Statistics for<br>individual income | Non-Hispanic<br>white | Non-Hispanic<br>black | Hispanic   | Other      |
|-------------------------------------|-----------------------|-----------------------|------------|------------|
| Lowest score                        | 363.00                | 363.00                | 363.00     | 363.00     |
| Q1                                  | 13,612.50             | 8,167.50              | 8,167.50   | 8,167.50   |
| Median                              | 27,225.00             | 19,965.00             | 17,242.50  | 27,225.00  |
| Q3                                  | 49,005.00             | 32,670.00             | 32,670.00  | 72,600.00  |
| Highest score                       | 189,211.46            | 101,640.00            | 189,211.46 | 189,211.46 |
| IQR                                 | 35,392.50             | 24,502.50             | 24,502.50  | 64,432.50  |
| Mean                                | 38,845.62             | 23,243.04             | 23,128.92  | 50,156.35  |
| Standard deviation                  | 39,157.17             | 19,671.53             | 21,406.31  | 59,219.90  |

#### **Commands in Stata**

tabstat conrinc [aweight=wtssall], by(raceeth) stat(min p25 p50 p75 max iqr mean sd)

graph box conrinc [aweight=wtssall], over(raceeth) ytitle(Individual income in constant dollars)

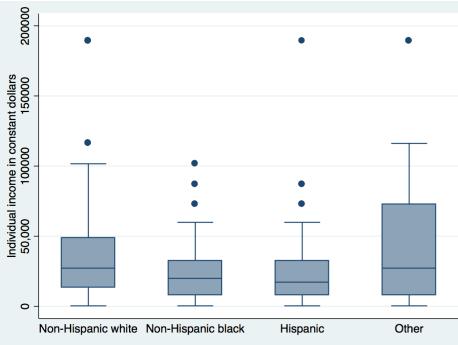

## Income by sex and age group, 2016

200000

Individual income in constant dollars 50,000 100000 150000

0

18-24

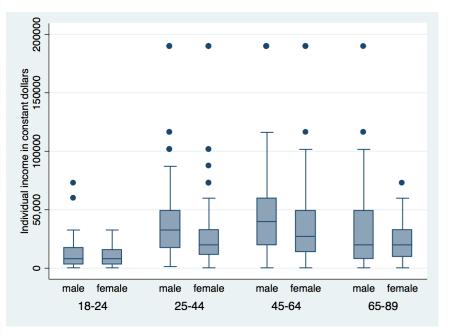

#### **Command in Stata**

graph box conrinc [aweight=wtssall], over(sex) over(agegr1) ytitle(Individual income in constant dollars)

#### **Command in Stata**

25-44

45-64

male

graph box conrinc [aweight=wtssall], over(agegr1) over(sex) ytitle(Individual income in constant dollars)

65-89

18-24

25-44

female

45-64

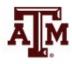

65-89

# Income by sex and race/ethnicity, 2016

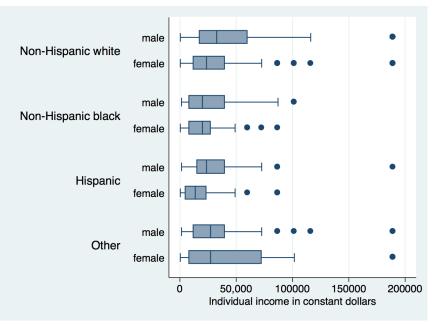

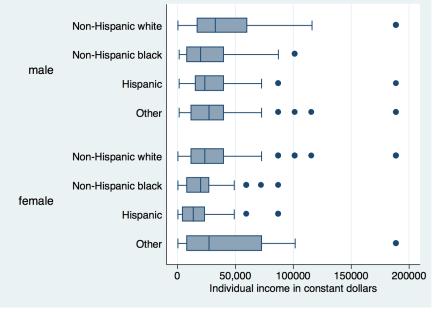

#### **Command in Stata**

graph hbox conrinc [aweight=wtssall], over(sex) over(raceeth) ytitle(Individual income in constant dollars)

#### **Command in Stata**

graph hbox conrinc [aweight=wtssall], over(raceeth) over(sex) ytitle(Individual income in constant dollars)

# Income by age group and race/ethnicity, 2016

18-24

25-44

45-64

65-89

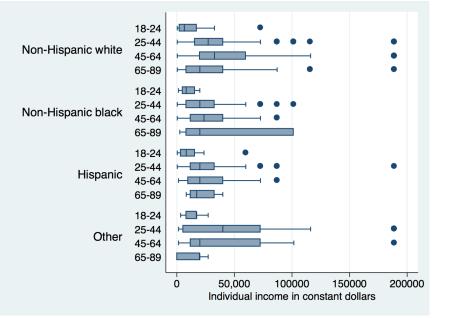

#### **Command in Stata**

```
graph hbox conrinc [aweight=wtssall],
over(agegr1) over(raceeth)
ytitle(Individual income in constant
dollars)
```

#### **Command in Stata**

Non-Hispanic white

Non-Hispanic black

Non-Hispanic white

Non-Hispanic black

Non-Hispanic white

Non-Hispanic black

Non-Hispanic white

Non-Hispanic black

Hispanic

Hispanic Other

Hispanic

Hispanic

Other

Other

Other

graph hbox conrinc [aweight=wtssall], over(raceeth) over(agegr1) ytitle(Individual income in constant dollars)

50.000

100000

Individual income in constant dollars

150000

0

н

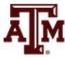

200000

#### Income by sex, age group, and race/ethnicity, 2016

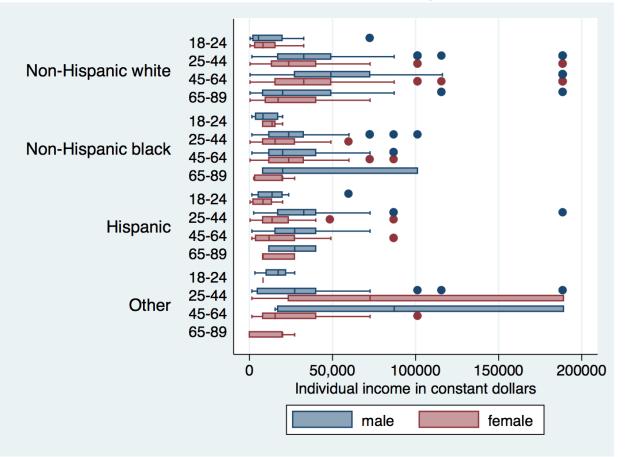

graph hbox conrinc [aweight=wtssall], over(sex) over(agegr1) over(raceeth)
ytitle(Individual income in constant dollars)

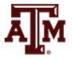

Source: 2016 General Social Survey.

#### Example: 2016 GSS in Stata

 Respondents' income in constant dollars sum conrinc [aweight=wtssall], d

respondent income in constant dollars

|     | Percentiles | Smallest |             |            |
|-----|-------------|----------|-------------|------------|
| 1%  | 363         | 363      |             |            |
| 5%  | 1452        | 363      |             |            |
| 10% | 3993        | 363      | Obs         | 1,632      |
| 25% | 11797.5     | 363      | Sum of Wgt. | 1,695.2263 |
|     |             |          |             |            |
| 50% | 23595       |          | Mean        | 34649.3    |
|     |             | Largest  | Std. Dev.   | 36722.06   |
| 75% | 39930       | 189211.5 |             |            |
| 90% | 72600       | 189211.5 | Variance    | 1.35e+09   |
| 95% | 101640      | 189211.5 | Skewness    | 2.538394   |
| 99% | 189211.5    | 189211.5 | Kurtosis    | 10.63267 🍙 |

#### Example: 2016 GSS in Stata

Respondents' income in constant dollars
 codebook conrinc

conrinc

| numeric ( <b>double</b> ) |                                                          |                                                                                                    |
|---------------------------|----------------------------------------------------------|----------------------------------------------------------------------------------------------------|
| LABW, but 26 nonmissing   | values are n                                             | ot labeled                                                                                                    |
| [363,189211.46]           | units:                                                   | .01                                                                                                    |
| 26                        | missing .:                                               | 0/2,867                                                                                                    |
| 1                         | missing .*:                                              | 1,235/2,867                                                                                                    |
| 17242.5                   |                                                          |                                                                                                    |
| 39930                     |                                                          |                                                                                                    |
| .i IAP                    |                                                          |                                                                                                    |
| .i IAP                    |                                                          |                                                                                                    |
|                           | [363,189211.46]<br>26<br>1<br>17242.5<br>39930<br>.i IAP | LABW, but 26 nonmissing values are n<br>[363,189211.46] units:<br>26 missing .:<br>1 missing .*:<br>17242.5<br>39930<br>.i IAP |

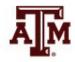

respondent income in constant dollars

#### Edited table

Table 1. Descriptive statistics of respondents' incomein constant dollars, U.S. adult population, 2016

| Income     |
|------------|
| 34,649.30  |
| 363.00     |
| 11,797.50  |
| 23,595.00  |
| 39,930.00  |
| 189,211.50 |
| 188,848.50 |
| 28,132.50  |
| 36,722.06  |
| 1,632      |
| 1,235      |
|            |

Source: 2016 General Social Survey.

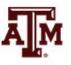

### Example: 2016 GSS in Stata

• Respondents' income in constant dollars

hist conrinc, percent normal

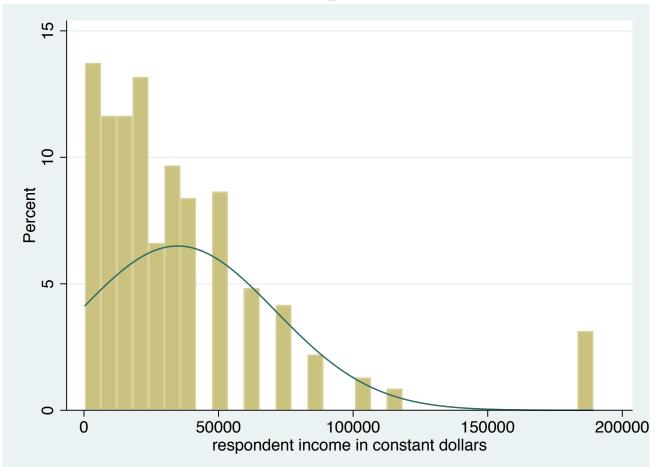

### Example: 2016 GSS in Stata

 Generate box plot for respondents' income in constant dollars

graph hbox conrinc [aweight=wtssall],
ytitle(Respondents' income in constant dollars)

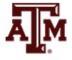

### Edited figure

Figure 1. Distribution of respondents' income in constant dollars, U.S. adult population, 2016

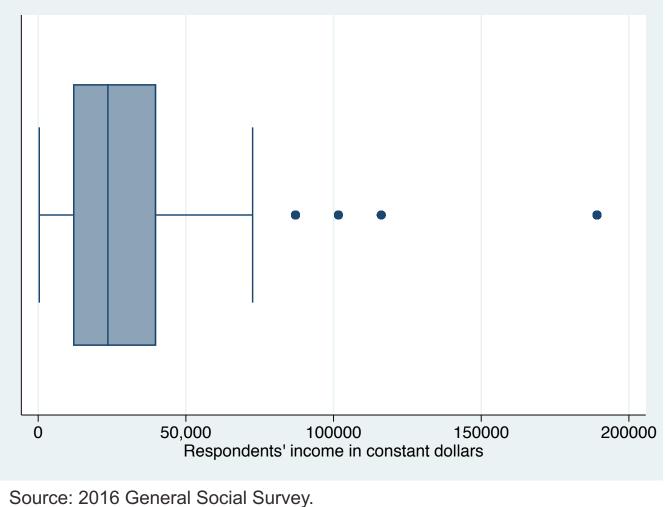

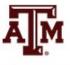

eneral Social Survey.

### Summary

- Measures of dispersions are higher for more diverse groups
  - Larger samples and populations
- Measures of dispersions decrease, as diversity or variety decreases
  - Smaller samples and more homogeneous groups
- The lowest possible value for range and standard deviation is zero
  - In this case, there is no dispersion

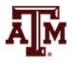

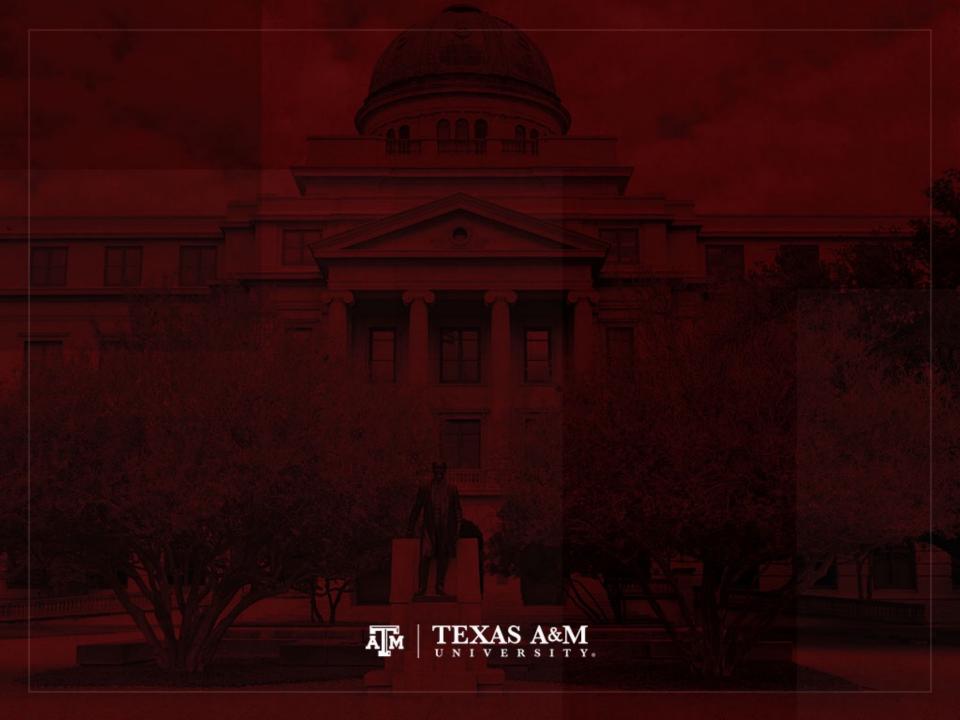